#### Array of Buttons

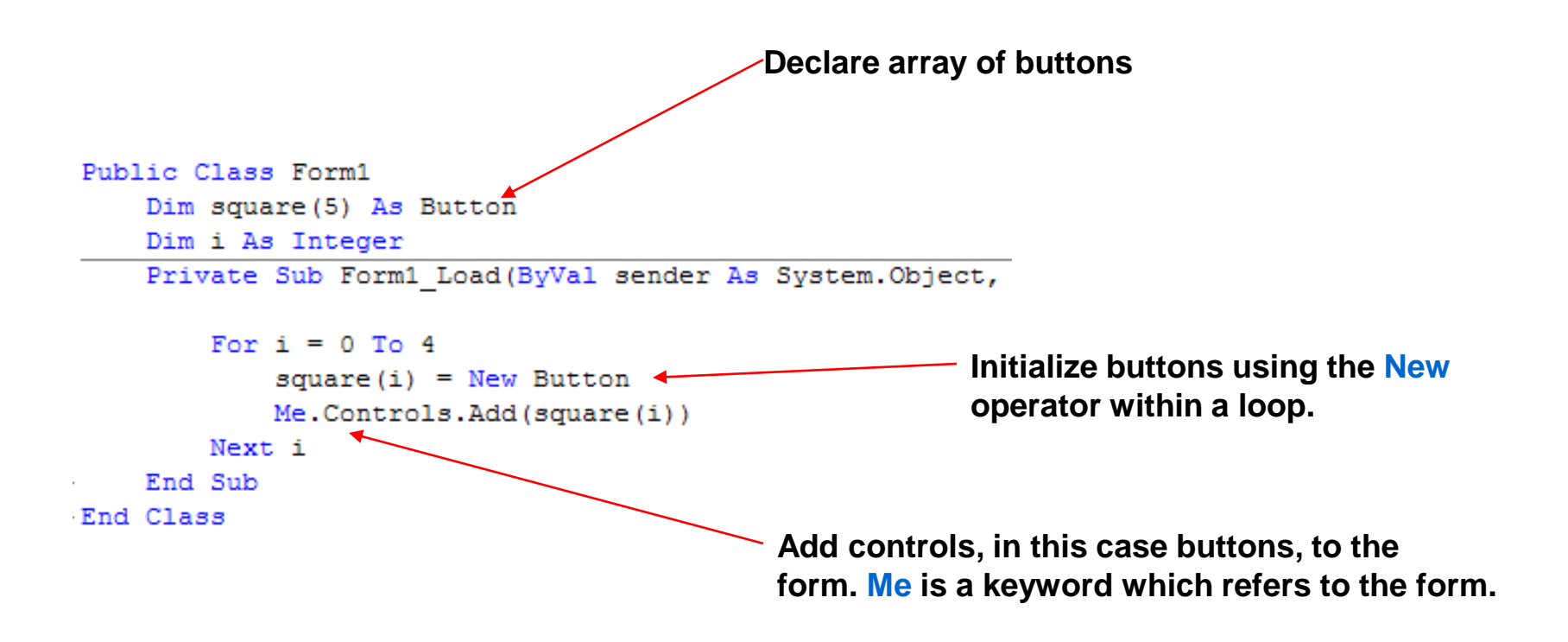

#### Where Are The 5 Buttons?

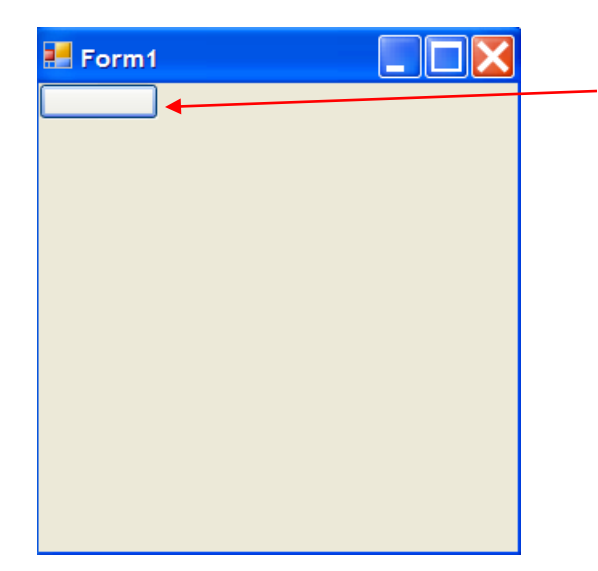

**The five buttons are actually here. They are just on top of one another.**

```
Public Class Form1
                                       Declare 'y' as an integer to hold y coordinate 
    Dim square (5) As Button
                                       location of various buttons.
    Dim i As Integer
    Dim y As Integer
    Private Sub Form1 Load (ByVal sender As System
        For i = 0 To 4
                                                           Set 'x' location as fixed at 5 but
            square (i) = New Button
            square (i). Location = New Point(5, y)y location as a variable that will
            Me.Controls.Add(square(i))
                                                           change.
            y = y + 25Next i
                                   Increase 'y' value by 25 each 
    End Sub
                                   time through the loop.End Class
```
# That's Better....

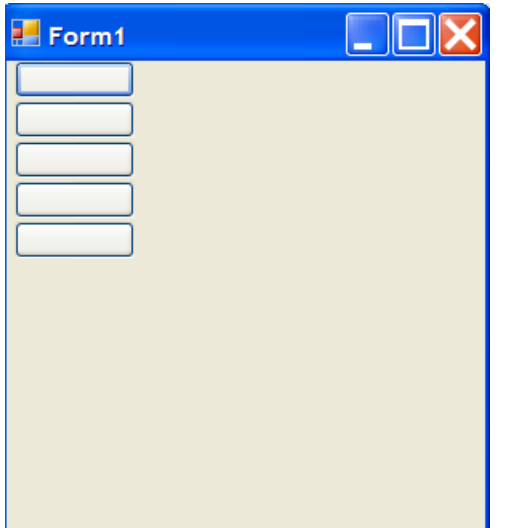

### Add Text To Each Button

```
For i = 0 To 4
    square (i) = New Button
    square (i) . Text = CStr(i + 1)square (i). Location = New Point (5, y)Me.Controls.Add(square(i))
    y = y + 25Next i
```
**CStr() function converts integer variable to a String. (I + 1) labels the buttons 1-5 instead of 0-4.**

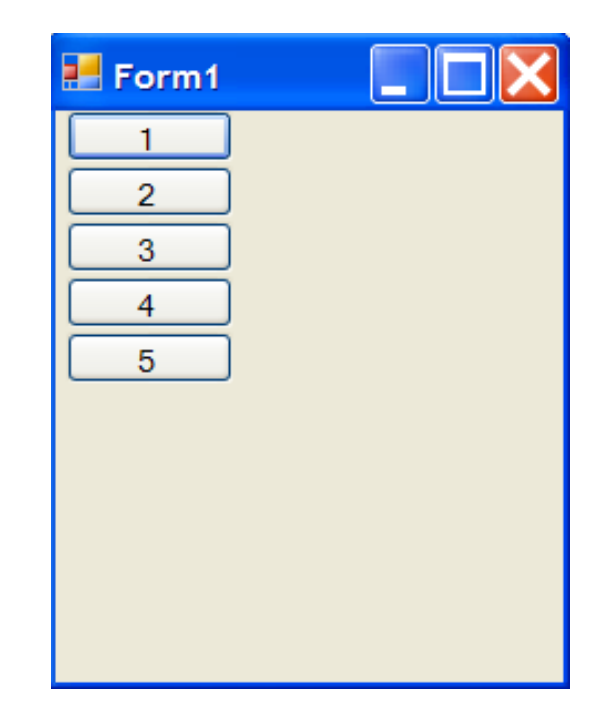

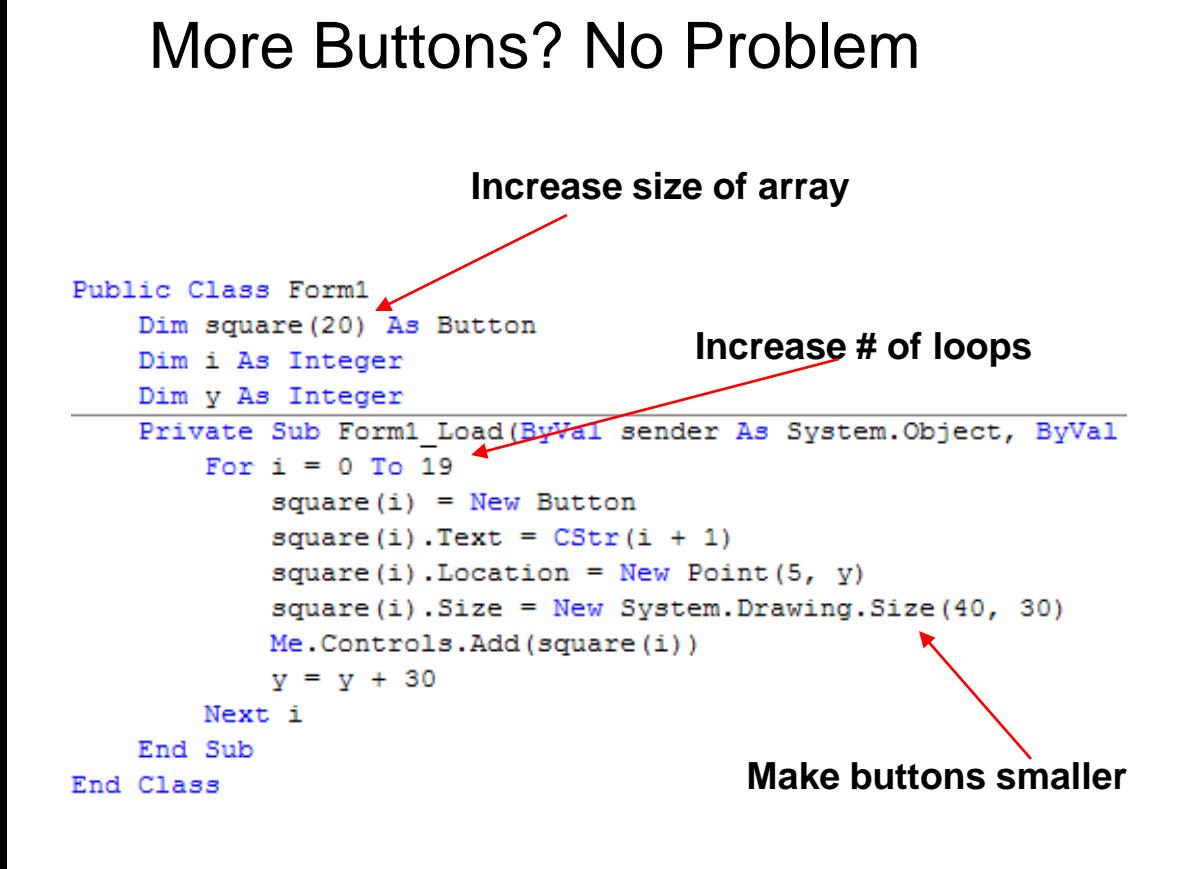

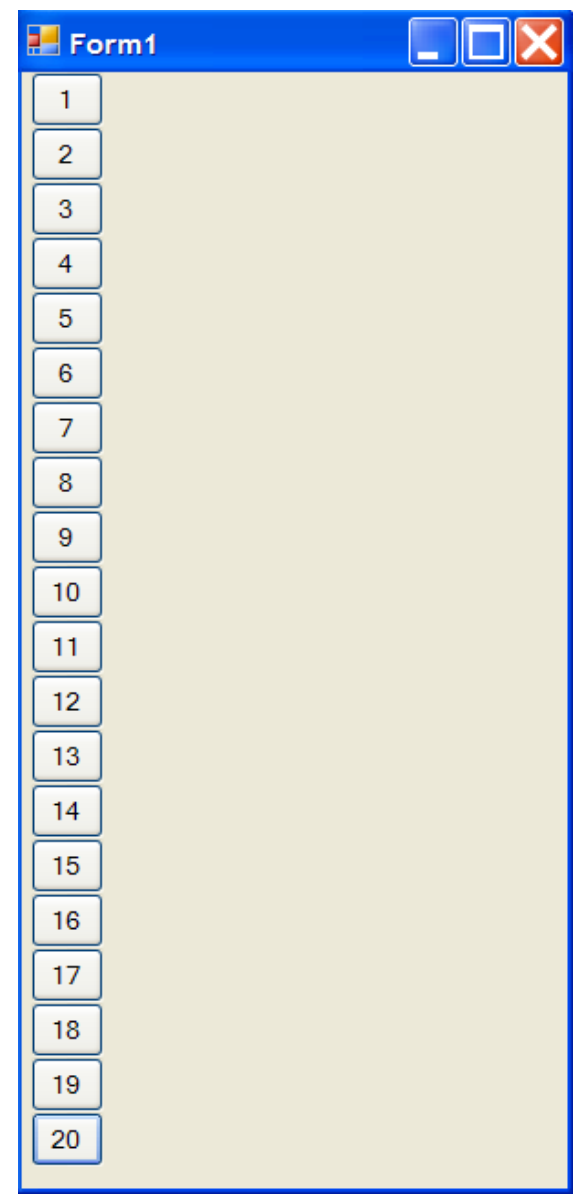

#### 2D Array of Buttons

```
Public Class Form1
   Dim square (10, 10) As Button
   Dim row As Integer
   Dim column As Integer
   Dim x As Integer
   Dim y As Integer
```

```
Private Sub Form1 Load (ByVal sender As System. Object, ByVal e As System
        For row = 0 To 9
            For column = 0 To 9
                square(row, column) = New Button
                square(row, column). Size = New System. Drawing. Size(30, 30)
                square (row, column). Location = New Point(x, y)Me.Controls.Add(square(row, column))
                x = x + 30HForm1
           Next column
           y = y + 30x = 0Next row
   End Sub
End Class
                        I feel a game coming on….
```
#### **Crazy Advanced Stuff**

```
Public Class Form1
    Dim square (10, 10) As Button
   Dim row As Integer
   Dim column As Integer
   Dim x As Integer
   Dim y As Integer
```
Private Sub Form1 Load (ByVal sender As System. Object, ByVal e As System. EventArgs) Handles MyBase. Load

```
For row = 0 To 9
        For column = 0 To 9
            square (row, column) = New Button
            square (row, column). Tag = CStr (row & " " & column)
            AddHandler square(row, column). Click, AddressOf ButtonHandler
            square(row, column). Size = New System. Drawing. Size(30, 30)
            square (row, column). Location = New Point (x, y)Me.Controls.Add(square(row, column))
            x = x + 30Next column
        v = v + 30x = 0Next row
End Sub
Public Sub ButtonHandler (ByVal sender As System. Object, ByVal e As System. EventArgs)
    MsgBox ("Button number " & CType (sender, Button). Tag & " was clicked")
End Sub
```
End Class

# Displays....

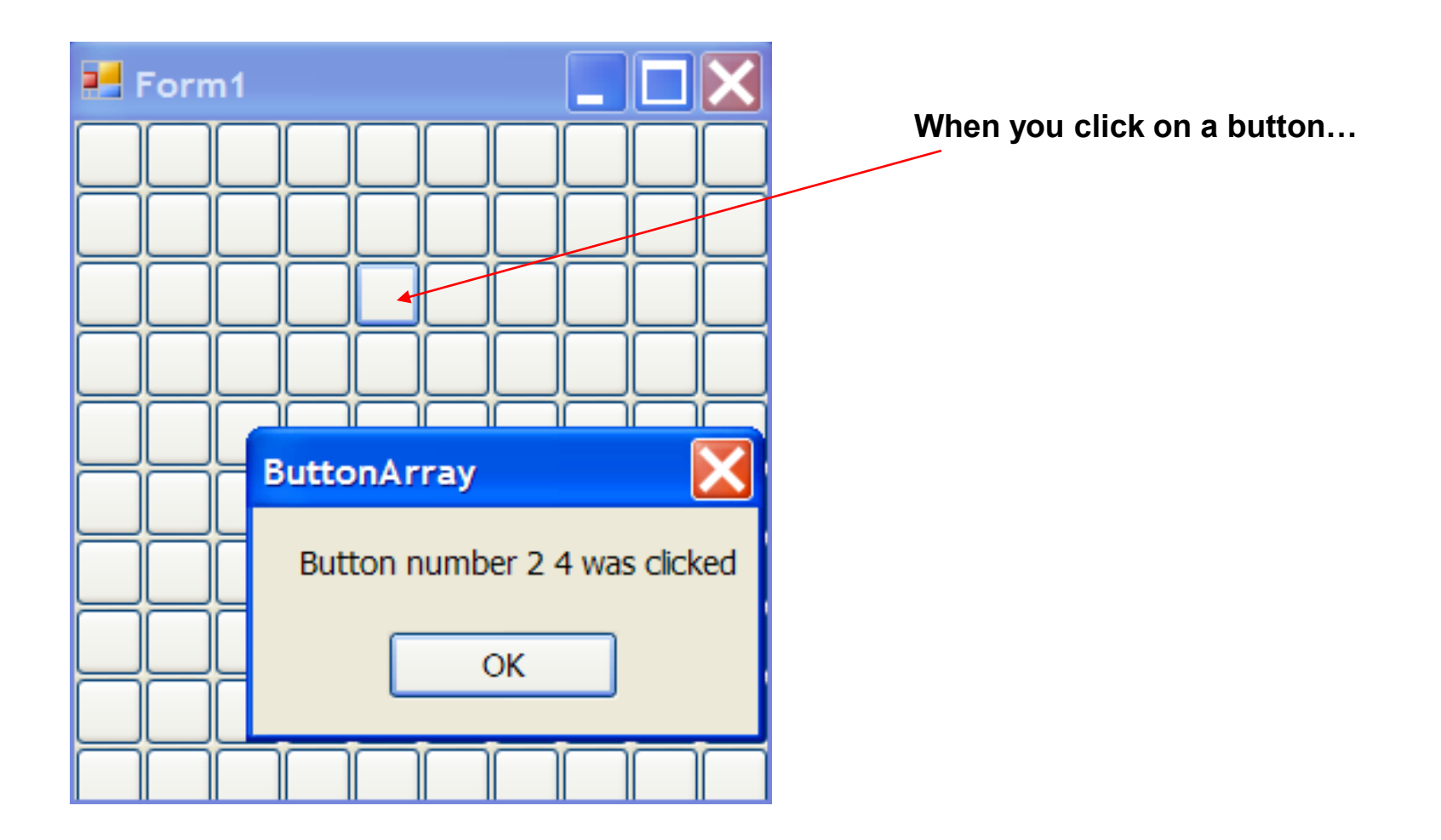